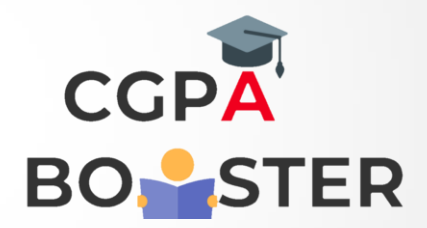

## Solution Code

**def add\_string(str1): length = len(str1)**

 **if length > 2: if str1[-3:] == 'ing': str1 += 'ly' else: str1 += 'ing'**

 **return str1**

**print(add\_string('ab'))**

Coding Lab – CGPA Booster